# **MATEMATICKÁ OLYMPIÁDA 2022/2023**

## **Riešenia úloh okresného kola kategórie Z6**

**1** Mamička sa chystala piecť svojim deťom rožky, všetky z rovnako veľkých dielov cesta. Ak by každému dieťaťu upiekla tri rožky, zostalo by jej cesto na ďalšie dva rožky. Ak by každému dieťaťu chcela upiecť štyri rožky, chýbalo by jej cesto na jeden rožok.

Pre koľko detí piekla mamička rožky?

#### **Riešenie:**

Postupne preberieme možnosti vzhľadom na počet detí:

- Ak by mala 1 dieťa, tak by cesto malo vychádzať na 1 ⋅ 3 + 2 čiže 5 a sú časne na 1 ⋅ 4 − 1 čiže 3 rožky. Tieto hodnoty sú rôzne, teda 1 dieťa nemala.
- Ak by mala 2 deti, tak by cesto malo vychádzať na 2 ⋅ 3 + 2 čiže 8 a sú časne na 2 ⋅ 4 − 1 čiže 7 rožkov. Tieto hodnoty sú rôzne, teda 2 deti nemala.
- Ak by mala 3 deti, tak by cesto malo vychádzať na 3 ⋅ 3 + 2 čiže 11 a sú časne na 3 ⋅ 4 − 1 čiže 11 rožkov. Tieto hodnoty sú rovnaké, teda mala 3 deti.
- Ak by mala 4 deti, tak by cesto malo vychádzať na 4 ⋅ 3 + 2 čiže 14 a sú časne na 4 ⋅ 4 − 1 čiže 15 rožkov. Tieto hodnoty sú rôzne, teda 4 deti nemala.
- Ak by mala 5 detı́, tak by cesto malo vychádzať na 5 ⋅ 3 + 2 čiže 17 a sú časne na 5 ⋅ 4 − 1 čiže 19 rožkov. Tieto hodnoty sú rôzne, teda 5 detí nemala.

• …

Ako vidieť, rozdiel porovnávaných hodnôt sa postupne zväčšuje, pre žiaden väčší počet už teda rovnosť nenastane.

Mamička piekla rožky pre svoje 3 deti.

#### **Poznámka:**

Predchádzajúci rozbor možností je možné prehľadne zapísať takto (d značí počet detí):

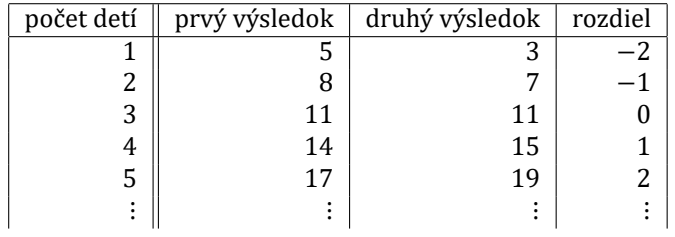

#### **Riešenie 2:**

Počet detí označme d. Podľa prvej podmienky je počet rožkov 3d + 2, podľa druhej je to 4d − 1. Dostávame tak rovnicu

$$
3d+2=4d-1.
$$

Jej riešením dostávame:

$$
2 + 1 = 4d - 3d,
$$
  

$$
3 = d.
$$

Mamička piekla rožky pre svoje 3 deti.

#### **Hodnotenie:**

3 body za rozbor možností pre rôzne počty detí či zostavenie rovnice, 3 body za správny výsledok.

(Libuše Hozová)

**2** Stano a Jana dostali dve trojciferné čı́sla. Stano si v prvom čı́sle doplnil desatinnú čiarku za prvú čı́slicu, v druhom čı́sle za druhú čı́slicu, takto vzniknuté desatinné čı́sla sčı́tal a dostal výsledok 50,13. Jana si v prvom čı́sle doplnila desatinnú čiarku za druhú čı́slicu, v druhom čı́sle za prvú čı́slicu, takto vzniknuté desatinné čı́sla sčı́tala a dostala výsledok 34,02.

Určte sú čet pô vodných trojciferných čı́sel.

#### **Riešenie 1:**

Stanov, resp. Janin výpočet môžeme prehľadne zapísať takto:

| $a, b, c$  | $a, b, c$  |
|------------|------------|
| $d, e, f$  | $d, e, f$  |
| 5, 0, 1, 3 | 3, 4, 0, 2 |

Porovnaním hodnôt na mieste stotín v prvom, resp. druhom výpočte dostávame  $c = 3$ , resp.  $f = 2$ . Predchádzajú ce výpočty mô žeme vyjadriť takto:

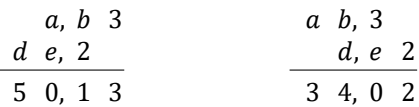

Porovnaním hodnôt na mieste desatín v prvom, resp. druhom výpočte dostávame  $b = 9$ , resp.  $e = 7$ . Predchádzajúce výpočty môžeme vyjadriť nasledovne, pričom máme na pamäti, že v obidvoch prípadoch dochádza k prechodu cez desiatku:

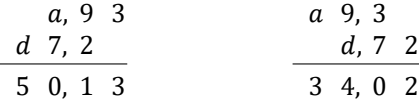

Porovnaním hodnôt na mieste jednotiek v prvom, resp. druhom výpočte dostávame  $a = 2$ , resp.  $d = 4$ . Po doplnení zisťujeme, že rovnosť platí aj na mieste desiatok:

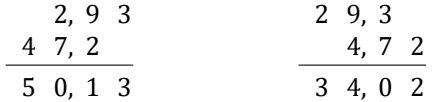

Pôvodné trojciferné čísla boli 293 a 472. Hľadaný súčet je teda 293 + 472 čiže 765.

#### **Hodnotenie:**

1 bod za vhodný zápis problému, 3 body za čiastkové kroky v určovanı́ neznámych čı́slic, 2 body za dopočı́tanie a výsledok.

**3** Zuzka mala päť štvorčekových kociek s hranami dlžok od Ƶ 1 do 5 štvorčekov:

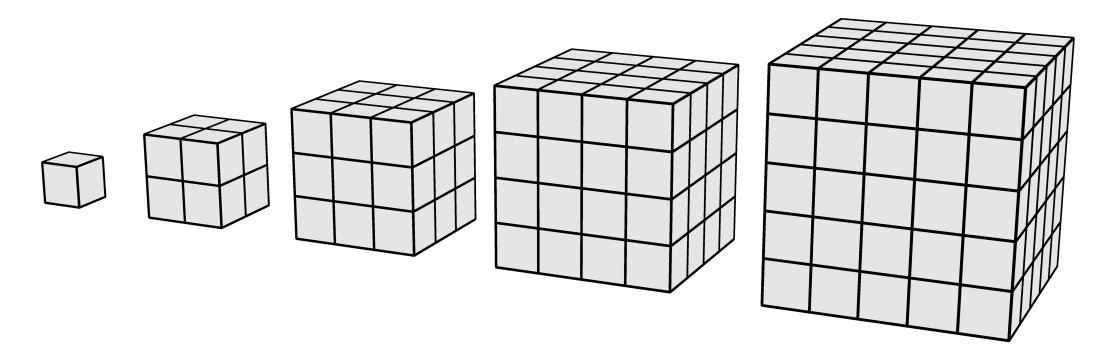

Zo všetkých týchto kociek zlepila vežu, v ktorej menšie kocky stavala na väčšie, a to vždy celou jednou stenou. Potom Zuzka celú vežu okrem podstavnej steny zafarbila. Farbu mala vo vedierkach, z ktorých každé stačilo na zafarbenie plochy zodpovedajú cej presne 5 štvorčekom.

Koľko vedierok farby stačilo Zuzke na zafarbenie veže?

#### **Riešenie:**

Každá kocka má 6 rovnakých stien. Celkový povrch všetkých (nezlepených) kociek je teda 6 ·  $(1^2 + 2^2 + 3^2 + 1)$  $4^2 + 5^2$ ) čiže 330 štvorčekov.

(Karel Pazourek)

(Erika Novotná)

Po lepení a natieraní sú na každej kocke neofarbené celá dolná stena a na hornej stene plocha zodpovedajúca stene na nej položenej menšej kocky s výnimkou najmenšej kocky, ktorej horná stena je ofarbená celá. Neofarbené plochy teda zodpovedajú  $(5^2 + 4^2) + (4^2 + 3^2) + (3^2 + 2^2) + (2^2 + 1^2) + 1^2$  čiže 85 štvorčekom.

Zafarbený povrch kociek zodpovedá 330 − 85 čiže 245 štvorčekom. Na ich zafarbenie Zuzke stačı́245 ∶ 5 čiže 49 vedierok farby.

### **Poznámka:**

Zafarbené plochy na jednotlivých kockách zodpovedajú postupne 5, 19, 41, 71 a 109 štvorčekom (tieto hodnoty sú vypočítané postupne ako 5·1<sup>2</sup>, 5·2<sup>2</sup> – 1<sup>2</sup>, 5·3<sup>2</sup> – 2<sup>2</sup>, 5·4<sup>2</sup> – 3<sup>3</sup> a 5·5<sup>2</sup> – 4<sup>2</sup>). Naozaj platí, že 5+19+41+71+109 = 245.

#### **Poznámka:**

Z každej kocky sú zafarbené štyri bočné steny a časť hornej steny. Zafarbené časti horných stien dohromady zodpovedajú stene najväčšej kocky (bez ohľadu na umiestnenie jednotlivých kociek), čo je dobre viditeľné pri pohľade na vežu zhora:

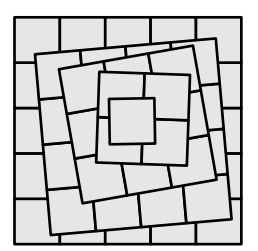

K uvedenému výsledku sa teda dá dopočítať aj takto: 4 ·  $(1^2 + 2^2 + 3^2 + 4^2 + 5^2) + 5^2$ , čo je naozaj 245.

#### **Hodnotenie:**

3 body za čiastočné pozorovania a medzivýsledky, 2 bod za celkový zafarbený povrch, 1 bod za počet vedierok farby.

Vydali: Slovenská komisia MO a NIVAM - Národný inštitút vzdelávania a mládeže